# **SALSA Documentation**

*Release 0.0.5*

**Vilen Jumutc**

August 10, 2016

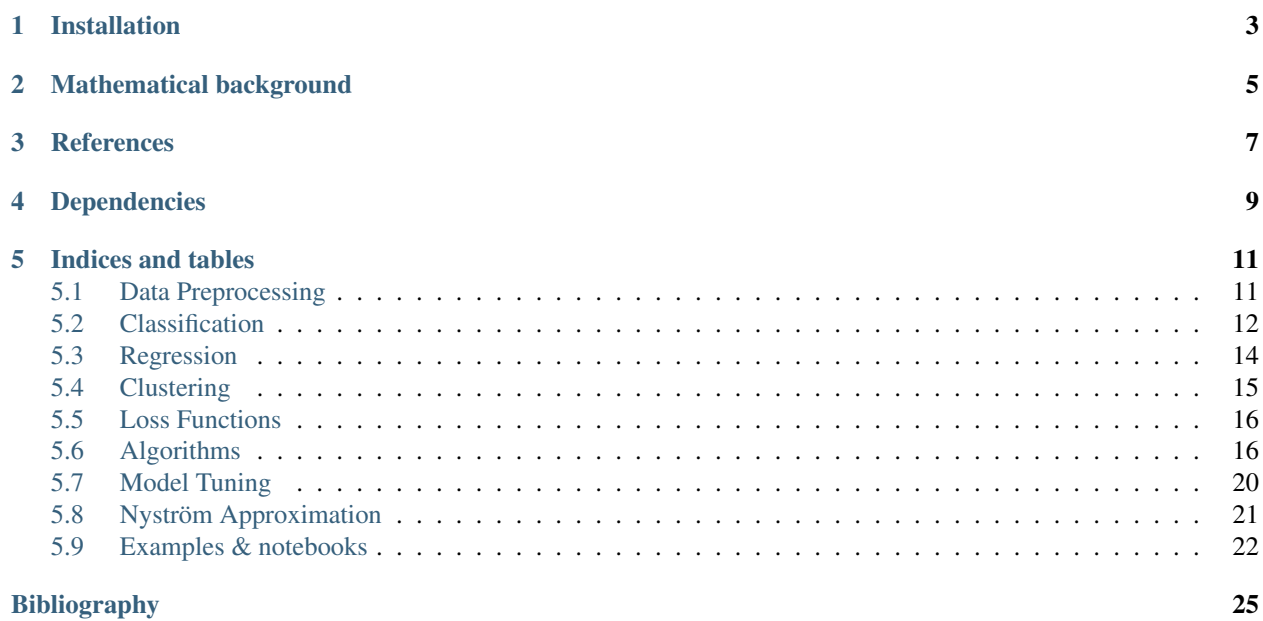

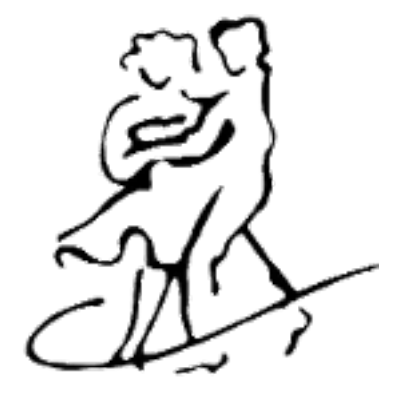

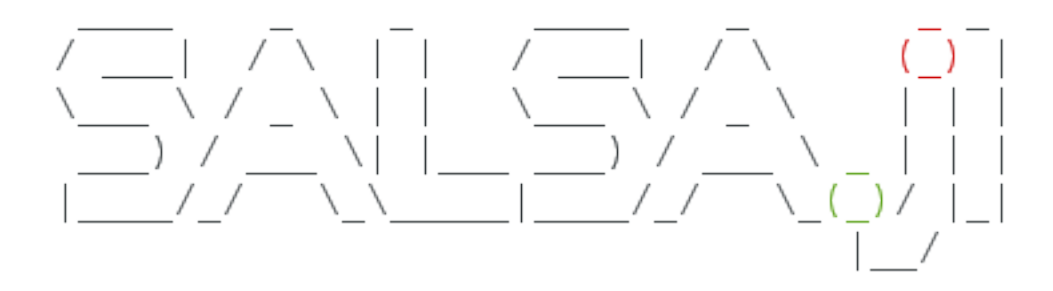

SALSA: Software Lab for Advanced Machine Learning with Stochastic Algorithms is a native [Julia](http://julialang.org) implementation of stochastic algorithms for:

- linear and non-linear Support Vector Machines
- sparse linear modelling

SALSA is an open source project available at [Github](http://github.com/jumutc/SALSA.jl) under the [GPLv3](https://github.com/jumutc/SALSA.jl/blob/master/LICENSE) license.

# **Installation**

<span id="page-6-0"></span>The SALSA package can be installed from the Julia command line with Pkg.add("SALSA") or by running the same command directly with Julia executable by julia -e 'Pkg.add("SALSA")'.

### **Mathematical background**

<span id="page-8-0"></span>The SALSA package aims at stochastically learning a classifier or regressor via the Regularized Empirical Risk Minimization *[\[Vapnik1992\]](#page-28-1)* framework. We approach a family of the well-known Machine Learning problems of the type:

$$
\min_{\mathbf{w}} \sum_{i=1}^{n} \ell(\mathbf{w}, \xi_i) + \Omega(\mathbf{w}),
$$

where  $\xi_i = (\mathbf{x}_i, y_i)$  is given as a pair of input-output variables and belongs to a set  $\mathcal{S} = {\{\xi_t\}}_{1 \leq t \leq n}$  of independent observations, the loss functions  $\ell(\mathbf{w}, \xi_i)$  measures the disagreement between the true target y and the model prediction  $\hat{y}$  while the regularization term  $\Omega(\mathbf{w})$  penalizes the complexity of the model w. We draw uniformly  $\xi_i$  from  $S$  at most  $T$  times due of the [i.i.d.](https://en.wikipedia.org/wiki/Independent_and_identically_distributed_random_variables) assumption and a fixed computational budget. Online passes and optimization with the full dataset are available too. The package includes stochastic algorithms for linear and non-linear Support Vector Machines *[\[Boser1992\]](#page-28-2)* and sparse linear modelling *[\[Hastie2015\]](#page-28-3)*.

Particular choices of loss functions are (but are not restricted to the selection below):

- [hinge loss](https://en.wikipedia.org/wiki/Hinge_loss)
- [logistic loss](https://en.wikipedia.org/wiki/Loss_functions_for_classification#Logistic_loss)
- [least squares loss](https://en.wikipedia.org/wiki/Mean_squared_error)
- etc.

Particular choices of the [regularization term](https://en.wikipedia.org/wiki/Regularization_(mathematics)) are:

- $l_2$ -regularization, *i.e.*  $||w||_2^2$
- $l_1$ [-regularization,](https://en.wikipedia.org/wiki/Least_squares#Lasso_method) *i.e.*  $||w||_1$
- reweighted  $l_2$ [-regularization](ftp://ftp.esat.kuleuven.be/pub/SISTA/vjumutc/reports/isnn2014_jumutc_suykens.pdf)
- reweighted  $l_1$ [-regularization](ftp://ftp.esat.kuleuven.be/pub/SISTA/vjumutc/reports/reweighted_l1rda_jumutc_suykens.pdf)

### **References**

<span id="page-10-0"></span>SALSA is stemmed from the following algorithmic approaches:

- [Pegasos:](http://ttic.uchicago.edu/~shai/papers/ShalevSiSr07.pdf) S. Shalev-Shwartz, Y. Singer, N. Srebro, Pegasos: Primal Estimated sub-GrAdient SOlver for SVM, in: Proceedings of the 24th international conference on Machine learning, ICML '07, New York, NY, USA, 2007, pp. 807–814.
- [RDA:](http://research.microsoft.com/pubs/141578/xiao10JMLR.pdf) L. Xiao, Dual averaging methods for regularized stochastic learning and online optimization, J. Mach. Learn. Res. 11 (2010), pp. 2543–2596.
- [Adaptive RDA:](http://www.jmlr.org/papers/volume12/duchi11a/duchi11a.pdf) J. Duchi, E. Hazan, Y. Singer, Adaptive subgradient methods for online learning and stochastic optimization, J. Mach. Learn. Res. 12 (2011), pp. 2121–2159.
- [Reweighted RDA:](ftp://ftp.esat.kuleuven.be/pub/SISTA/vjumutc/reports/isnn2014_jumutc_suykens.pdf) V. Jumutc, J.A.K. Suykens, Reweighted stochastic learning, Neurocomputing Special Issue ISNN2014, 2015. (In Press)

# **Dependencies**

- <span id="page-12-0"></span>• [MLBase:](https://github.com/JuliaStats/MLBase.jl) to support generic Machine Learning routines
- [StatsBase:](https://github.com/JuliaStats/StatsBase.jl) to support generic routines from Statistics
- [Distances:](https://github.com/JuliaStats/Distances.jl) to support distance metrics between vectors
- [Distributions:](https://github.com/JuliaStats/Distributions.jl) to support sampling from various distributions
- [DataFrames:](https://github.com/JuliaStats/DataFrames.jl) to support and process files instead of in-memory matrices
- [Clustering:](https://github.com/JuliaStats/Clustering.jl) to support Stochastic K-means Clustering (experimental feature)
- [ProgressMeter:](https://github.com/timholy/ProgressMeter.jl) to support progress bars and ETA of different routines

### **Indices and tables**

- <span id="page-14-2"></span><span id="page-14-0"></span>• genindex
- search

# <span id="page-14-1"></span>**5.1 Data Preprocessing**

This part of the package provides a simple set of preprocessing utilities.

### **5.1.1 Data Normalization**

**mapstd**(*X*)

Normalizes each column of X to zero mean and one standard deviation. Output normalized matrix X with extracted column-wise means and standard deviations.

```
using SALSA
mapstd([0 1; -1 2]) \# --> ([0.707107 -0.707107; -0.707107 0.707107], [-0.5 1.5], [0.707107
```
### **mapstd**(*X*, *mean*, *std*)

Normalizes each column of A to the specified column-wise mean and std. Output normalized matrix X.

```
using SALSA
mapstd([0 1; -1 2], [-0.5 \ 1.5], [0.707107 \ 0.707107]) # --> [0.707107 \ -0.707107; -0.707107 \ 0.707107 \ -0.707107]
```
### **5.1.2 Sparse Data Preparation**

### **make\_sparse**(*tuples*[, *sizes*, *delim*])

Creates SparseMatrixCSC object from matrix of tuples Matrix{ASCIIString} containing index:value pairs. The index and value pair can be separated by delim character, e.g. :. The user can optionally specify final dimensions of the SparseMatrixCSC object as sizes tuple.

- **tuples** matrix of tuples Matrix{ASCIIString} containing index:value pairs
- **sizes** optional tuple of final dimensions, e.g. (100000,10) (empty by default)

<span id="page-15-3"></span>• **delim** – optional character separating index and value pair in each cell of tuples, default is ":"

Returns SparseMatrixCSC object.

### **5.1.3 Data Management**

#### <span id="page-15-2"></span>**DelimitedFile**(*name*, *header*, *delim*)

Creates a wrapper around any delimited file which can be passed to low-level *[routines](#page-20-0)*, for instance  $pegsos\_alg()$ . DelimitedFile will be processed in the online mode regardless of the online\_pass==0 flag passed to low-level *[routines](#page-20-0)*.

#### Parameters

- **name** file name
- **header** flag indicating if a header is present
- **delim** delimiting character

# <span id="page-15-0"></span>**5.2 Classification**

A classification example explained by the usage of SALSA package on the [Ripley](http://www.esat.kuleuven.be/sista/lssvmlab/tutorial/node14.html) data set. The SALSA package provides many different options for stochastically learning a classification model.

This package provides a function salsa and explanation on SALSAModel which accompanies and complements it. The package provides full-stack functionality including cross-validation of all model- and algorithm-related hyperparameters.

### **5.2.1 Knowledge agnostic usage**

```
\mathbf{salsa}(X, Y | X \mid \mathbf{K} \mid \mathbf{K}
```
Create a linear classification model with the predicted output  $\hat{v}$ :

 $\hat{y} = \text{sign}(\langle x, w \rangle + b)$ 

based on data given in X and labeling specified in Y. Optionally evaluate it on Xtest. Data should be given in row-wise format (one sample per row). The classification model is embedded into the returned model as model.output. The choice of different algorithms, loss functions and modes will be explained further on this page.

```
using SALSA, MAT, Base.Test
srand(1234)
ripley = matread(joinpath(Pkg.dir("SALSA"), "data", "ripley.mat"))
model = salsa(ripley["X"], ripley["Y"], ripley["X"]], ripley["X"], * \rightarrow SALSAModel(...)@test_approx_eq_eps mean(ripley["Yt"] .== model.output.Ytest) 0.89 0.01
```
### **salsa**(*mode*, *algorithm*, *loss*, *X*, *Y*, *Xtest*)

Create a classification model with the specified choice of algorithm, mode and loss function.

- <span id="page-16-0"></span>• **mode** – LINEAR vs. NONLINEAR mode specifies whether to use a simple linear classification model or to apply the Nyström method for approximating the feature map before proceeding with the learning scheme
- **algorithm** stochastic algorithm to learn a classification model, e.g. PEGASOS, L1RDA etc.
- **loss** loss function to use when learning a classification model, e.g. HINGE, LOGISTIC etc.
- **X** training data (samples) represented by Matrix or SparseMatrixCSC
- **Y** training labels
- **Xtest** test data for out-of-sample evaluation

Returns SALSAModel object.

```
using SALSA, MAT, Base.Test
srand(1234)
ripley = matread(joinpath(Pkg.dir("SALSA"), "data", "ripley.mat"))
model = salsa(LINEAR, PEGASOS, HINGE, ripley["X"], ripley["Y"], ripley["Xt"])
@test_approx_eq_eps mean(ripley["Yt"] .== model.output.Ytest) 0.89 0.01
```
### **5.2.2 Model-based usage**

**salsa**(*X*, *Y*, *model*, *Xtest*)

Create a classification model based on the provided model and input data

### **Parameters**

- **X** training data (samples) represented by Matrix or SparseMatrixCSC
- **Y** training labels
- **Xtest** test data for out-of-sample evaluation
- **model** model is of type SALSAModel{L <: Loss, A <: Algorithm, M <: Mode, K <: Kernel} and can be summarized as follows (with default values for named parameters):

•mode::  $Type\{M\}$ : mode used to learn the model: LINEAR vs. NONLINEAR (mandatory parameter)

•algorithm::A: algorithm used to learn the model, e.g. PEGASOS (mandatory parameter)

 $\cdot$ loss\_function::Type{L}: type of a loss function used to learn the model, e.g. HINGE (mandatory parameter)

•kernel::Type{K} = RBFKernel: kernel used in NONLINEAR mode to compute Nyström approximation

•global\_opt::GlobalOpt = CSA(): global optimization techniques for tuning hyperparameters

•subset\_size::Float64 = 5e-1: subset size used in NONLINEAR mode to compute Nyström approximation

 $\cdot$ max\_cv\_iter::Int = 1000: maximal number of iterations (budget) for any algorithm in training CV

•max\_iter::Int = 1000: maximal number of iterations (budget) for any algorithm for final training

•max  $cv \, k::Int = 1$ : maximal number of data points used to compute loss derivative in training CV

 $\bullet$ max<sub>k</sub>::Int = 1: maximal number of data points used to compute loss derivative for final training

•online\_pass::Int =  $0$ : if > 0 we are in the online learning setting going through the entire dataset online\_pass times

- •normalized::Bool = true: normalize data (extracting mean and std) before passing it to CV and final learning
- •process\_labels::Bool = true: process labels to comply with binary (-1 vs. 1) or multi-class classification encoding
- •tolerance::Float64 =  $1e-5$ : the criterion is evaluated for early stopping (online\_pass==0)  $||w_{t+1} - w_t|| \leq$  tolerance
- •sparsity\_cv::Float64 = 2e-1: sparsity weight in the combined cross-validation/sparsity criterion used for the RDA type of algorithms
- •validation\_criterion = MISCLASS(): validation criterion used to verify the generalization capabilities of the model in cross-validation
- Returns SALSAModel object with model.output of type OutputModel structured as fol $l$ ows:
- •dfunc::Function: loss function derived from the type specified in loss\_function::Type{L} (above)
- •alg\_params::Vector: vector of model- and algorithm-specific hyperparameters obtained via crossvalidation
- •X\_mean::Matrix: row (vector) of extracted column-wise means of input X if normalized::Bool = true
- •X\_std::Matrix: row (vector) of extracted column-wise standard deviations of input X if normalized::Bool = true
- •mode::M: mode used to learn the model: LINEAR vs. NONLINEAR
- •w: found solution vector (matrix)
- •b: found solution offset (bias)

```
using SALSA, MAT, Base.Test
srand(1234)
ripley = matread(joinpath(Pkg.dir("SALSA"), "data", "ripley.mat"))
model = SALSAModel(NONLINEAR, R_L1RDA(), HINGE, global_opt=CSA())
model = salsa(ripley["X"], ripley["Y"], model, ripley["Xt"])
@test_approx_eq_eps mean(ripley["Yt"] .== model.output.Ytest) 0.895 0.01
```
# <span id="page-17-0"></span>**5.3 Regression**

A regression example is explained for the SALSA package by the sinc(x) = sin(x)./x function.

This package provides a function salsa and explanation on SALSAModel for the regression case. This use case is supported by the Fixed-Size approach *[\[FS2010\]](#page-28-4)* and [Nyström approximation](#page-24-0) with the specific [LEAST\\_SQUARES\(\)](#page-19-2) loss function and cross-validation criterion [mse\(\)](#page-24-1) (mean-squared error).

```
using SALSA, Base.Test
srand(1234)
sinc(x) = sin(x)./x
X = 1inspace(0.1,20,100)''
Xtest = 1inspace(0.11, 19.9, 100)''
y = \text{sinc}(X)model = SALSAModel(NONLINEAR, SIMPLE_SGD(), LEAST_SQUARES,
                             validation_criterion=MSE(), process_labels=false)
model = salsa(X, y, model, Xtest)@test_approx_eq_eps mse(sinc(Xtest), model.output.Ytest) 0.05 0.01
```
By taking a look at the code snippet above we can notice a major difference with the [Classification](#page-15-0) example. The model is equipped with the NONLINEAR mode, LEAST\_SQUARES loss function while the cross-validation criterion is given by MSE. Another important model-related parameter is process\_labels which should be set to false in order to switch into regression mode. These four essential components unambiguously define a regression problem solved stochastically by the SALSA package.

# <span id="page-18-0"></span>**5.4 Clustering**

A clustering example is explained for the SALSA package on the Iris dataset *[\[UCI2010\]](#page-28-5)*.

This package provides a function salsa and explanation on SALSAModel for the clustering case. This use case is supported by the particular choices of loss functions and distance metrics applied within the Regularized K-Means approach *[\[JS2015\]](#page-28-6)* and cross-validation criterion SILHOUETTE [\(Silhouette index\)](https://en.wikipedia.org/wiki/Silhouette_(clustering)).

```
using SALSA, Clustering, Distances, MLBase, Base.Test
Xf = readcsv(joinpath(Pkg.dir("SALSA"), "data", "iris.data.csv"))
Y = convert(Array{Int}, Xf[:,end])
k_{\text{clusters}} = \text{length}(\text{unique}(Y))dY = Array{Int}(length(Y))
X = Xf[:,1:end-1]
srand(1234)
algorithm = RK_MEANS(k_clusters)
model = SALSAModel(LINEAR, algorithm, LEAST_SQUARES,
         validation_criterion=SILHOUETTE(),
         global_opt=DS([-1]), process_labels=false,
         cv_gen = Nullable{CrossValGenerator}(Kfold(length(Y),3)))
model = salsa(X, dY, model, X)mappings = model.output.Ytest
```
By taking a close look at the code snippet above we can notice that we use a special type of an algorithm  $RK\_MEANS$  () which implements approach in *[\[JS2015\]](#page-28-6)*. By instantiating RK\_MEANS (k\_clusters) we provide a maximum number of clusters to be extracted. Learning of individual prototype vectors will be repeated algorithm.max\_iter times after re-partitioning of the dataset X (by default algorithm.max\_iter==20). The default choice of the loss function is LEAST\_SQUARES and the distance metric is Euclidean ()<sup>[1](#page-18-1)</sup>. This corresponds to the original setting of the unregularized K-Means approach. Please refer to [Algorithms](#page-19-1) section and [RK\\_MEANS\(\)](#page-20-2) function for more details regarding which combinations of loss functions and metrics are supported.

<span id="page-18-1"></span> $<sup>1</sup>$  metric types are defined in [Distances.jl](https://github.com/JuliaStats/Distances.jl) package</sup>

### <span id="page-19-5"></span><span id="page-19-0"></span>**5.5 Loss Functions**

This part of the package provides a description and mathematical background of the implemented loss functions. Every loss function can be supplied to salsa subroutines either directly (see [salsa\(\)](#page-15-1)) or passed within SALSAModel. In the definitions below  $l(y, p)$  stands for the loss loss function evaluated at the true label y and a prediction p.

### <span id="page-19-3"></span>**HINGE**()

Defines an implementation of the [Hinge Loss](https://en.wikipedia.org/wiki/Hinge_loss) function, *i.e.*  $l(y, p) = \max(0, 1 - yp)$ .

### **LOGISTIC**()

Defines an implementation of the [Logistic Loss](https://en.wikipedia.org/wiki/Logit) function, *i.e.*  $l(y, p) = \log(1 + \exp(-yp))$ .

#### <span id="page-19-2"></span>**LEAST\_SQUARES**()

Defines an implementation of the [Least Squares Loss](https://en.wikipedia.org/wiki/Mean_squared_error) function, *i.e.*  $l(y, p) = \frac{1}{2}(p - y)^2$ .

#### **SQUARED\_HINGE**()

Defines an implementation of the Squared Hinge Loss function, *i.e.*  $l(y, p) = \max(0, 1 - yp)^2$ .

#### **PINBALL**()

Defines an implementation of the [Pinball \(Quantile\) Loss](http://www.lokad.com/pinball-loss-function-definition) function, *i.e.*

$$
l(y, p) = \begin{cases} 1 - yp, & \text{if } yp \le 1, \\ \tau(yp - 1), & \text{otherwise} \end{cases}
$$

If PINBALL loss is selected  $\tau$  parameter will be tuned by the build-in cross-validation routines.

### **MODIFIED\_HUBER**()

Defines an implementation of the [Modified Huber Loss](https://en.wikipedia.org/wiki/Huber_loss) function, *i.e.*

$$
l(y, p) = \begin{cases} -4yp, & \text{if } yp < -1\\ \max(0, 1 - yp)^2, & \text{otherwise} \end{cases}
$$

#### <span id="page-19-4"></span>**loss\_derivative**(*type*)

Defines a derivative of the loss function. One can pass any type of the loss function, *e.g.* HINGE or an entire algorithm, for instance  $RK$  MEANS().

Parameters **type** – type of the loss function, *e.g.* HINGE or an entire algorithm

**Returns** Function which calculates a derivative at the current iterate  $w_t$ , subsample  $A_t$  and label  $y_t$ 

# <span id="page-19-1"></span>**5.6 Algorithms**

This part of the package provides a description, API and references to the implemented core algorithmic schemes (solvers) available in the SALSA package. Every algorithm can be supplied as a type to salsa subroutines either directly (see [salsa\(\)](#page-15-1)) or passed within SALSAModel. Please refer to [Classification](#page-15-0) section for examples. Another available API is shipped with direct calls to algorithmic schemes. The latter is the most primitive and basic way of using SALSA package.

### **5.6.1 Available high-level API**

### **PEGASOS**()

Defines an implementation (see  $pegasos\_alg()$ ) of the [Pegasos: Primal Estimated sub-GrAdient SOlver for](http://ttic.uchicago.edu/~shai/papers/ShalevSiSr07.pdf) [SVM](http://ttic.uchicago.edu/~shai/papers/ShalevSiSr07.pdf) which solves  $l_2$ -regularized problem defined *[here](#page-8-0)*.

### <span id="page-20-5"></span>**L1RDA**()

Defines an implementation (see  $11rda$  alg()) of the [l1-Regularized Dual Averaging](http://research.microsoft.com/pubs/141578/xiao10JMLR.pdf) solver which solves 1[-regularized](https://en.wikipedia.org/wiki/Least_squares#Lasso_method) problem defined *[here](#page-8-0)*.

### **ADA\_L1RDA**()

Defines an implementation (see  $adaptive$  $11rd$  $ad$  $alg()$ ) of the [Adaptive l1-Regularized Dual Averaging](http://www.jmlr.org/papers/volume12/duchi11a/duchi11a.pdf) solver which solves  $l_1$  $l_1$ [-regularized](https://en.wikipedia.org/wiki/Least_squares#Lasso_method) problem defined *[here](#page-8-0)* in an adaptive way <sup>1</sup>.

### **R\_L1RDA**()

Defines an implementation (see  $reweighted\_llrda\_alg()$ ) of the [Reweighted l1-Regularized Dual Av](ftp://ftp.esat.kuleuven.be/pub/SISTA/vjumutc/reports/reweighted_l1rda_jumutc_suykens.pdf)[eraging](ftp://ftp.esat.kuleuven.be/pub/SISTA/vjumutc/reports/reweighted_l1rda_jumutc_suykens.pdf) solver which approximates  $l_0$ -regularized problem in a limit.

### **R\_L2RDA**()

Defines an implementation (see  $reweighted\_12rda\_a1g()$ ) of the Reweighted 12-Regularized Dual Av[eraging](ftp://ftp.esat.kuleuven.be/pub/SISTA/vjumutc/reports/isnn2014_jumutc_suykens.pdf) solver which approximates  $l_0$ -regularized problem in a limit.

### **SIMPLE\_SGD**()

Defines an implementation (see  $sqd$  alg()) of the unconstrained Stochastic Gradient Descent scheme which solves 2-regularized problem defined *[here](#page-8-0)*.

### <span id="page-20-2"></span>**RK\_MEANS**(*support\_alg*, *k\_clusters*, *max\_iter*, *metric*)

Defines an implementation (see  $stochastic\_rk\_means()$ ) of the Regularized Stochastic K-Means approach *[\[JS2015\]](#page-28-6)*. Please refer to [Clustering](#page-18-0) section for examples.

### **Parameters**

- **support\_alg** underlying support algorithm, *e.g.* PEGASOS
- **k\_clusters** number of clusters to be extracted
- **max\_iter** maximum number of outer iterations
- **metric** metric to evaluate distances to centroids <sup>[2](#page-20-4)</sup>

Selected metric unambiguously define a loss function used to learn centroids. Currently supported metrics are:

•Euclidean() which is complemented by  $LEAST$  SOUARES() loss function

•CosineDist() which is complemented by  $HTML \times$  () loss function

### <span id="page-20-0"></span>**5.6.2 Available low-level API**

<span id="page-20-1"></span>**pegasos\_alg**( $dfunc, X, Y, \lambda, k, max\_iter, tolerance$ , *online\_pass=0, train*  $idx=1$ ])

- **dfunc** supplied loss function derivative (see loss derivative())
- **X** training data (samples are stacked row-wise) represented by Matrix, SparseMatrixCSC or [DelimitedFile\(\)](#page-15-2)
- **Y** training labels corresponding to X
- $\lambda$  trade-off hyperparameter
- $\mathbf{k}$  sampling size at each iteration  $t$
- **max\_iter** maximum number of iterations (budget)
- **tolerance** early stopping threshold, *i.e.*  $||w_{t+1} w_t|| \leq tolerance$

<span id="page-20-3"></span><sup>&</sup>lt;sup>1</sup> adaptation is taken with respect to observed (sub)gradients of the [loss function](#page-19-0)

<span id="page-20-4"></span><sup>2</sup> metric types are defined in [Distances.jl](https://github.com/JuliaStats/Distances.jl) package

- <span id="page-21-3"></span>• **online pass** – number of online passes through data, online pass=0 indicates a default stochastic mode instead of an online mode
- **train idx** subset of indices from X used to learn a model  $(w, b)$

Returns  $w, b$ 

<span id="page-21-2"></span> $\texttt{sgd\_alg}$  (*dfunc, X, Y,*  $\lambda$ *, k, max\_iter, tolerance*], *online\_pass=0, train\_idx=[]*])

#### Parameters

- **dfunc** supplied loss function derivative (see [loss\\_derivative\(\)](#page-19-4))
- **X** training data (samples are stacked row-wise) represented by Matrix, SparseMatrixCSC or [DelimitedFile\(\)](#page-15-2)
- **Y** training labels corresponding to X
- $\lambda$  trade-off hyperparameter
- $\mathbf{k}$  sampling size at each iteration  $t$
- max iter maximum number of iterations (budget)
- **tolerance** early stopping threshold, *i.e.*  $||w_{t+1} w_t|| \leq tolerance$
- **online\_pass** number of online passes through data, online\_pass=0 indicates a default stochastic mode instead of an online mode
- **train\_idx** subset of indices from X used to learn a model  $(w, b)$

Returns  $w, b$ 

<span id="page-21-0"></span>**l1rda\_alg**( $dfunc, X, Y, \lambda, \gamma, \rho, k, max\_iter, tolerance$ ], *online\_pass=0, train\_idx=[]*))

### **Parameters**

- **dfunc** supplied loss function derivative (see [loss\\_derivative\(\)](#page-19-4))
- **X** training data (samples are stacked row-wise) represented by Matrix, SparseMatrixCSC or [DelimitedFile\(\)](#page-15-2)
- **Y** training labels corresponding to X
- $\lambda$  trade-off hyperparameter
- $\gamma$  hyperparameter involved in elastic-net regularization
- $\rho$  hyperparameter involved in elastic-net regularization
- $\mathbf{k}$  sampling size at each iteration  $t$
- **max** iter maximum number of iterations (budget)
- **tolerance** early stopping threshold, *i.e.*  $||w_{t+1} w_t|| \leq tolerance$
- **online\_pass** number of online passes through data, online\_pass=0 indicates a default stochastic mode instead of an online mode
- **train\_idx** subset of indices from X used to learn a model  $(w, b)$

Returns  $w, b$ 

<span id="page-21-1"></span> $\alpha$ daptive\_11rda\_alg(*dfunc*, *X*, *Y*,  $\lambda$ ,  $\gamma$ ,  $\rho$ , *k*, max\_iter, *tolerance*[, *online\_pass=0*, *train\_idx=[]*])

### **Parameters**

• **dfunc** – supplied loss function derivative (see loss derivative())

- <span id="page-22-2"></span>• **X** – training data (samples are stacked row-wise) represented by Matrix, SparseMatrixCSC or [DelimitedFile\(\)](#page-15-2)
- **Y** training labels corresponding to X
- $\lambda$  trade-off hyperparameter
- $\gamma$  hyperparameter involved in elastic-net regularization
- $\rho$  hyperparameter involved in elastic-net regularization
- $\mathbf{k}$  sampling size at each iteration  $t$
- **max\_iter** maximum number of iterations (budget)
- **tolerance** early stopping threshold, *i.e.*  $||w_{t+1} w_t|| \leq \text{tolerance}$
- **online\_pass** number of online passes through data, online\_pass=0 indicates a default stochastic mode instead of an online mode
- **train idx** subset of indices from X used to learn a model  $(w, b)$

Returns  $w, b$ 

<span id="page-22-0"></span> $\textbf{reweighted\_llrda\_alg}$  (*dfunc*, *X*, *Y*,  $\lambda$ ,  $\gamma$ ,  $\rho$ , , max\_iter, *tolerance*[, *online\_pass=0*, *train\_idx=[]*])

#### **Parameters**

- **dfunc** supplied loss function derivative (see [loss\\_derivative\(\)](#page-19-4))
- **X** training data (samples are stacked row-wise) represented by Matrix, SparseMatrixCSC or [DelimitedFile\(\)](#page-15-2)
- **Y** training labels corresponding to X
- $\lambda$  trade-off hyperparameter
- $\gamma$  hyperparameter involved in reweighted formulation of a regularization term
- $\rho$  hyperparameter involved in reweighted formulation of a regularization term
- – reweighting hyperparameter
- $\bf{k}$  sampling size at each iteration  $t$
- max iter maximum number of iterations (budget)
- **tolerance** early stopping threshold, *i.e.*  $||w_{t+1} w_t|| \leq tolerance$
- **online\_pass** number of online passes through data, online\_pass=0 indicates a default stochastic mode instead of an online mode
- **train idx** subset of indices from X used to learn a model  $(w, b)$

Returns  $w, b$ 

<span id="page-22-1"></span> ${\bf reweighted\_12rda\_alg}$  (*dfunc*, *X*, *Y*,  $\lambda$ , , *var*, *max\_iter*, *tolerance*[, *online\_pass=0*, *train\_idx=[]*])

- **dfunc** supplied loss function derivative (see [loss\\_derivative\(\)](#page-19-4))
- **X** training data (samples are stacked row-wise) represented by Matrix, SparseMatrixCSC or [DelimitedFile\(\)](#page-15-2)
- **Y** training labels corresponding to X
- $\lambda$  trade-off hyperparameter
- – reweighting hyperparameter
- <span id="page-23-3"></span>• **var** – sparsification hyperparameter
- $\bf{k}$  sampling size at each iteration  $t$
- **max\_iter** maximum number of iterations (budget)
- **tolerance** early stopping threshold, *i.e.*  $||w_{t+1} w_t|| \leq tolerance$
- **online pass** number of online passes through data, online pass=0 indicates a default stochastic mode instead of an online mode
- **train idx** subset of indices from X used to learn a model  $(w, b)$

Returns  $w, b$ 

<span id="page-23-1"></span>**stochastic\_rk\_means**(*X*, *rk\_means*, *alg\_params*, *max\_iter*, *tolerance*[, *online\_pass=0*, *train\_idx=[]*])

#### Parameters

- **X** training data (samples are stacked row-wise) represented by Matrix, SparseMatrixCSC or [DelimitedFile\(\)](#page-15-2)
- $rk$  means algorithm defined by RK MEANS()
- **alg\_params** hyperparameter of the supporting algorithm in rk\_means.support\_alg
- $\mathbf{k}$  sampling size at each iteration  $t$
- **max** iter maximum number of iterations (budget)
- **tolerance** early stopping threshold, *i.e.*  $||w_{t+1} w_t|| \leq tolerance$
- **online\_pass** number of online passes through data, online\_pass=0 indicates a default stochastic mode instead of an online mode
- **train\_idx** subset of indices from X used to learn a model  $(w, b)$

Returns  $w, b$ 

### <span id="page-23-0"></span>**5.7 Model Tuning**

This part of the package provides a simple API for model-tuning routines.

### **gen\_cross\_validate**(*evalfun*, *n*, *model*)

Perform in parallel a generic cross-validation (CV) routine defined in evalfun by the splitting specified in model.cv\_gen.

Parameters

- **evalfun** function to evaluate
- **n** total number of data points (instances) to create Kfold CV generator if model.cv\_gen is undefined (null)
- **model** SALSAModel which contains the cv\_gen field of type Nullable{CrossValGenerator}  $1$  or model.output.cv\_folds field containing predefined indices for each fold

Returns an average of evalfun evaluations.

```
misclass(y, yhat)
```
Calculate misclassification rate as  $\frac{1}{n} \sum_{i=1}^{n} I(y_i \neq \hat{y}_i)$ .

<span id="page-23-2"></span><sup>1</sup> wrapper around the type defined in [MLBase.jl](https://github.com/JuliaStats/MLBase.jl) package

<span id="page-24-2"></span><span id="page-24-1"></span>**mse**(*y*, *yhat*)

Calculate mean squared error as  $\frac{1}{n} ||y - \hat{y}||^2$ 

$$
\textbf{auc}(y, yhat[, n=100])
$$

Calculate Area Under [ROC](https://en.wikipedia.org/wiki/Receiver_operating_characteristic) Curve. Default number of thresholds is 100.

# <span id="page-24-0"></span>**5.8 Nyström Approximation**

While linear techniques operating in the primal (input) space are able to achieve good generalization capabilities in some specific application areas, one cannot in general approximate with the linear model more complex or highly nonlinear functions. We apply a Fixed-Size approach *[\[FS2010\]](#page-28-4)* and Nyström approximation *[\[WS2001\]](#page-28-7)* to approximate a kernel-induced feature map with some higher dimensional explicit and approximate feature vector.

We select prototype vectors (a small working sample of size  $m \ll n$ ) and construct, for instance an RBF kernel matrix with

$$
K_{ij} = e^{-\frac{||x_i - x_j||^2}{2\sigma^2}}.
$$

By following the approach in *[\[WS2001\]](#page-28-7)* an expression for the entries of the approximated feature map  $\hat{\Phi}(x)$ :  $\mathbb{R}^d \to$  $\mathbb{R}^m$ , with  $\hat{\Phi}(x) = (\hat{\Phi}_1(x), \dots, \hat{\Phi}_m(x))^T$  is given by

$$
\hat{\Phi}_i(x) = \frac{1}{\sqrt{\lambda_{i,m}}}\sum_{t=1}^m u_{ti,m}k(x_t, x),
$$

where  $\lambda_{i,m}$  and  $u_{i,m}$  denote the *i*-th eigenvalue and the *i*-th eigenvector of K.

### **5.8.1 Available API**

### **AFEm**(*Xs*, *kernel*, *X*)

Performs Automatic Feature Extraction (AFE) by Nyström method *[\[WS2001\]](#page-28-7)* using a subsample  $X_s \in X$ . We restrict kernel <: Kernel to be a subclass of Kernel, for instance RBFKernel.

### **Parameters**

- $Xs$  subset which is used to construct kernel matrix  $K$
- **kernel** kernel function, *e.g.* [RBFKernel\(\)](#page-25-1), used to construct kernel matrix K
- **X** full dataset

**Returns** new dataset  $X_f$  derived from stacking together feature maps for every  $x_i \in X$ 

#### **entropy\_subset**(*X*, *kernel*, *subset\_size*)

Performs maximization of the quadratic [Rényi Entropy](https://en.wikipedia.org/wiki/R�nyi_entropy) by the representative points selection from X which can be supplied to AFEm as Xs subset.

- **X** full dataset
- **kernel** kernel function, *e.g.* [RBFKernel\(\)](#page-25-1), used to construct kernel matrix  $K$  over which we compute Rényi Entropy
- **subset\_size** number of representative data points

### <span id="page-25-2"></span>**5.8.2 Available Kernel Functions**

#### **LinearKernel**()

Defines an implementation of the Linear Kernel, *i.e.*  $k(x, y) = \langle x, y \rangle$ .

### **PolynomialKernel**()

Defines an implementation of the Polynomial Kernel, *i.e.*  $k(x, y) = (\langle x, y \rangle + \tau)^d$ .

<span id="page-25-1"></span>**RBFKernel**()

Defines an implementation of the Radial Basis Function (RBF) Kernel, *i.e.*  $k(x, y) = \exp(-\frac{\|x - y\|^2}{2\sigma^2})$ .

# <span id="page-25-0"></span>**5.9 Examples & notebooks**

### **5.9.1 Prerequisites**

Please refer to [Julia downloads](http://julialang.org/downloads) page for installing **Julia** language and all dependencies. The instructions for installing the SALSA package can be found *[here](#page-6-0)*. Some additional plotting and data management packages might be required to run examples below (like Gadfly, MAT or DataFrames). If you prefer Python-style notebooks please refer to the [Project Jupyter](http://jupyter.org) and [IJulia](http://github.com/JuliaLang/IJulia.jl) package for instructions. In this section we provide code snippets which can be easily copied into the Julia console or Jupyter notebook. Please find an explanation on examples and functional IJulia notebooks [online.](https://drive.google.com/folderview?id=0B7FqDhPLnLXkaDNEaEllTmJ3ajg&usp=sharing)

### **5.9.2 Advanced Classification**

This example provides a use-case for nonlinear classification using [Nyström approximation](#page-24-0) and Area Under [ROC](https://en.wikipedia.org/wiki/Receiver_operating_characteristic) Curve (with 100 thresholds) as a cross-validation criterion.

```
using SALSA, MAT
ripley = matread(joinpath(Pkg.dir("SALSA"), "data", "ripley.mat")); srand(123);
model = SALSAModel(NONLINEAR, PEGASOS(), LOGISTIC, validation_criterion=AUC(100));
model = salsa(ripley["X"], ripley["Y"], model, ripley["Xt"]);
range1 = linspace(-1.5, 1.5, 200);
range2 = linspace(-0.5, 1.5, 200);
grid = [[i j] for i in range1, j in range2];
Xgrid = foldl(vcat, grid);
Xtest = ripley['Xt"];
yhat = model.output.Ytest;
yplot = map_predict_latent(model,Xgrid);
yplot = yplot - minimum(yplot);yplot = 2*(yplot ./maximum(yplot)) - 1;using DataFrames
df = DataFrame();
df[:X] = Xgrid[:, 1][:];df[:Y] = Xgrid[:, 2][:]df[:class] = yplot[:];
using Gadfly
set_default_plot_size(20cm, 20cm);
plot(layer(x=Xtest[yhat.>0,1], y=Xtest[yhat.>0,2], Geom.point, Theme(default_color=colorant"orange")
```
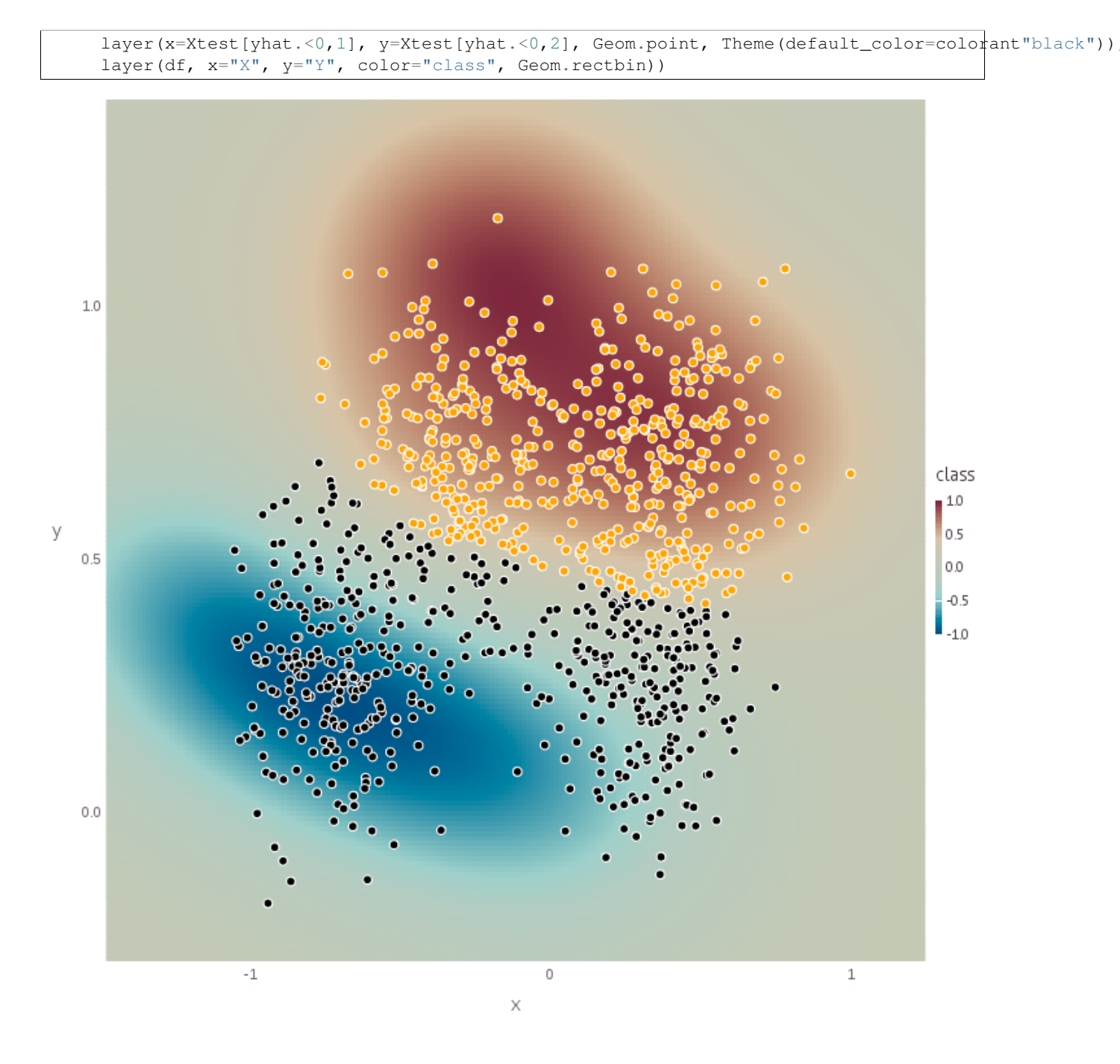

### **5.9.3 Advanced Regression**

This example provides a use-case for regression using [Nyström approximation](#page-24-0) and [mse\(\)](#page-24-1) (Mean Squared Error) as a criterion in the [Leave-One-Out](https://en.wikipedia.org/wiki/Cross-validation_(statistics)) cross-validation defined in [MLBase.jl](https://github.com/JuliaStats/MLBase.jl) package.

```
using SALSA, MLBase
sinc(x) = sin(x)./x;
X = 1inspace(0.1,20,100)'';
Xtest = 1inspace(0.1,20,200)'';
Y = \text{sinc}(X);
```
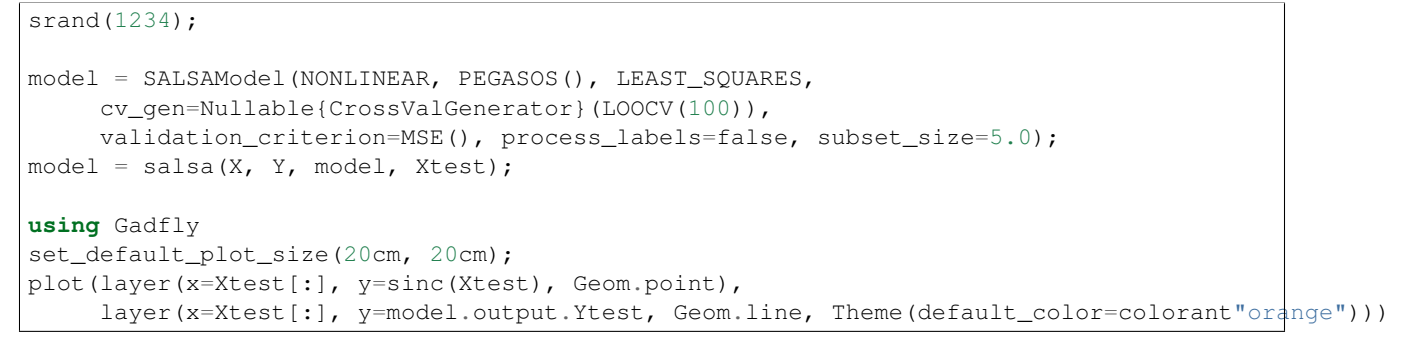

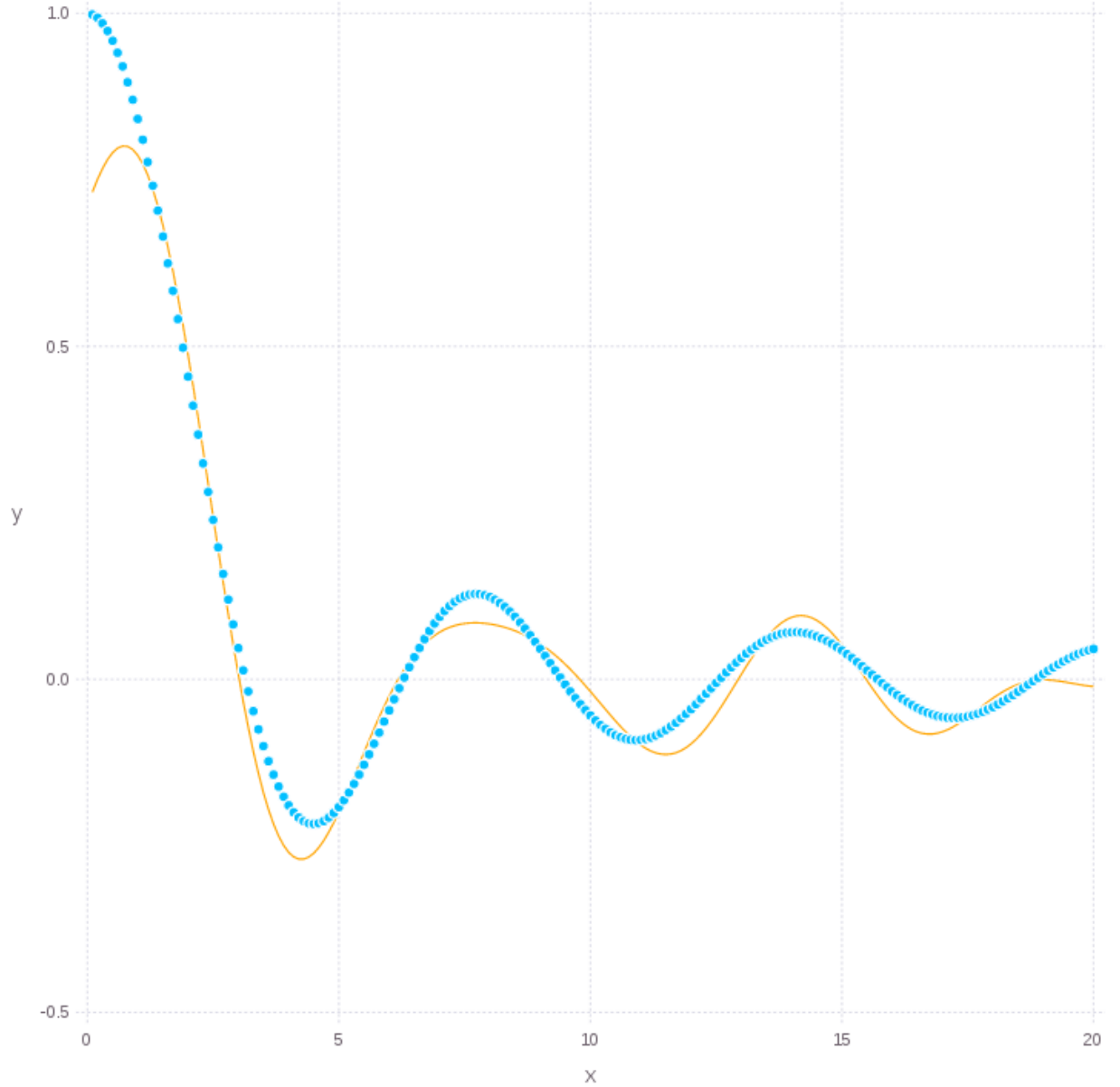

### Bibliography

- <span id="page-28-1"></span><span id="page-28-0"></span>[Vapnik1992] Vapnik, Vladimir. "Principles of risk minimization for learning theory", In Advances in neural information processing systems (NIPS), pp. 831-838. 1992.
- <span id="page-28-2"></span>[Boser1992] Boser, B., Guyon, I., Vapnik, V. "A training algorithm for optimal margin classifiers", In Proceedings of the fifth annual workshop on Computational learning theory - COLT'92., pp. 144-152, 1992.
- <span id="page-28-3"></span>[Hastie2015] Hastie T., Tibshirani R., Wainwright M. Statistical Learning with Sparsity: The Lasso and Generalizations, Chapman & Hall/CRC Monographs on Statistics & Applied Probability, 2015.
- <span id="page-28-4"></span>[FS2010] De Brabanter K., De Brabanter J., Suykens J.A.K., De Moor B., "Optimized Fixed-Size Kernel Models for Large Data Sets", Computational Statistics & Data Analysis, vol. 54, no. 6, Jun. 2010, pp. 1484-1504.
- <span id="page-28-5"></span>[UCI2010] Lichman, M. (2013). [UCI Machine Learning Repository.](http://archive.ics.uci.edu/ml) Irvine, CA: University of California, School of Information and Computer Science.
- <span id="page-28-6"></span>[JS2015] Jumutc V., Suykens J.A.K., "Regularized and Sparse Stochastic K-Means for Distributed Large-Scale Clustering", Internal Report 15-126, ESAT-SISTA, KU Leuven (Leuven, Belgium), 2015.
- <span id="page-28-7"></span>[WS2001] Williams C. and Seeger M., "Using the Nyström method to speed up kernel machines", in Proceedings of the 14th Annual Conference on Neural Information Processing (NIPS), pp. 682-688, 2001.

### Index

# A

ADA\_L1RDA() (built-in function), [17](#page-20-5) adaptive\_l1rda\_alg() (built-in function), [18](#page-21-3) AFEm() (built-in function), [21](#page-24-2) auc() (built-in function), [21](#page-24-2)

# D

DelimitedFile() (built-in function), [12](#page-15-3)

# E

entropy\_subset() (built-in function), [21](#page-24-2)

# G

gen\_cross\_validate() (built-in function), [20](#page-23-3)

# H

HINGE() (built-in function), [16](#page-19-5)

# L

L1RDA() (built-in function), [16](#page-19-5) l1rda\_alg() (built-in function), [18](#page-21-3) LEAST\_SQUARES() (built-in function), [16](#page-19-5) LinearKernel() (built-in function), [22](#page-25-2) LOGISTIC() (built-in function), [16](#page-19-5) loss\_derivative() (built-in function), [16](#page-19-5)

# M

make\_sparse() (built-in function), [11](#page-14-2) mapstd() (built-in function), [11](#page-14-2) misclass() (built-in function), [20](#page-23-3) MODIFIED HUBER() (built-in function), [16](#page-19-5) mse() (built-in function), [21](#page-24-2)

# P

PEGASOS() (built-in function), [16](#page-19-5) pegasos\_alg() (built-in function), [17](#page-20-5) PINBALL() (built-in function), [16](#page-19-5) PolynomialKernel() (built-in function), [22](#page-25-2)

# R

R\_L1RDA() (built-in function), [17](#page-20-5) R\_L2RDA() (built-in function), [17](#page-20-5) RBFKernel() (built-in function), [22](#page-25-2) reweighted\_l1rda\_alg() (built-in function), [19](#page-22-2) reweighted\_l2rda\_alg() (built-in function), [19](#page-22-2) RK\_MEANS() (built-in function), [17](#page-20-5)

# S

salsa() (built-in function), [12,](#page-15-3) [13](#page-16-0) sgd\_alg() (built-in function), [18](#page-21-3) SIMPLE\_SGD() (built-in function), [17](#page-20-5) SQUARED\_HINGE() (built-in function), [16](#page-19-5) stochastic\_rk\_means() (built-in function), [20](#page-23-3)